# pmultinom

#### Alexander Davis

## April 24, 2018

### **Contents**

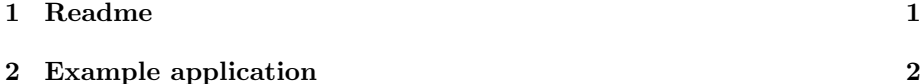

## 1 Readme

pmultinom is a library for calculating multinomial probabilities. The probabilities that can be calculated include the multinomial cumulative distribution function:

$$
P(N_1 \le u_1, N_2 \le u_2, \cdots, N_k \le u_k)
$$

In this case the usage would be pmultinom(upper=us, size=n, probs=ps, method="exact") where us is the vector containing  $u_1, u_2, \dots, u_k$ , and n and ps are the parameters of the multinomial distribution. This usage is analogous to the use of pbinom. Another important case is the probability of seeing more than some minimum number of observations in each category:

$$
P(N_1 > l_1, N_2 > l_2, \cdots, N_k > l_k)
$$

In this case the usage would be pmultinom(lower=ls, size=n, probs=ps, method="exact") where this time 1s is the vector containing  $l_1, l_2, \cdots, l_k$ . Notice that in this case these are greater than signs, not greater than or equal signs. This is analogous to the usage of pbinom with lower.tail=FALSE. With some creativity, these can be adapted to calculate the probability that the maximum or minimum of a multinomial random vector is a given number, or that a given category will be the most or least observed. pmultinom also supports a more general usage, in which both lower and upper bounds are specified:

$$
P(l_1 < N_1 \le u_1, l_2 < N_2 \le u_2, \cdots, l_k < N_k \le u_k)
$$

In this case the usage would be pmultinom(lower=ls, upper=us, size=n, probs=ps, method="exact")

## 2 Example application

The following calculation is inspired by the 2018 paper Multiclonal Invasion in Breast Tumors Identified by Topographic Single Cell Sequencing by Casasent et al. We will focus on one patient in the study, Patient 6. This patient had invasive ductal carcinoma, a form of breast cancer. 204 of these invasive cells were isolated, and their DNA was sequenced individually. On the basis of the different genetic mutations in each cell, the cancer cells were divided into 5 groups, called "subclones". There were 43 cells in the first subclone, 20 in the second, 82 in the third, 17 in the fourth, 5 in the fifth, plus 37 stromal cells (a "stromal" cell is a non-cancerous cell mixed in to the tumor). This vector of numbers can be regarded as the outcome of a draw from a multinomial distribution. The sample size parameter is  $n = 204$ . The category probabilities are unknown, but can be estimated from this observation to be the number of cells in each subclone, divided by the sample size. This estimation ignores the possibility of additional, unobserved clones, but nevertheless this is the estimate that will be used in this example.

The question we will answer is: in a tumor with these subclone frequencies, is 204 cells enough to reliably observe all five of these subclones? We will requre that 2 cells be sequenced from each subclone. This is a multinomial probability of the type that pmultinom can calculate.

So, the first calculation: what is the probability of observing at least 2 cells from each of the subclones? First, we need to define the parameters of the multinomial distribution.

```
> library(pmultinom)
> ncells <- 204
> subclone.freqs <- c(43, 20, 82, 17, 5, 37)/ncells
```
The vector subclone.freqs contains the relative frequency of each subclone, plus one value which represents the frequency of stromal cells. Next, we need to define how many cells we want from each category:

```
> target.number <- c(2, 2, 2, 2, 2, 0)
```
It's 2 for every subclone of the cancer, and 0 for the stromal cells, which are not important to observe since they are not cancerous and have no detectable genetic mutations. Before we can use these numbers, however, since pmultinom uses less than signs for lower bounds, we need to subtract one:

```
> lower.bound <- target.number - 1
```
Now, we can use pmultinom to calculate the probability of observing at least three cells from each subclone, with the number of cells that were actually sequenced.

> pmultinom(lower=lower.bound, size=ncells, probs=subclone.freqs, method="exact")

[1] 0.9612182

We can also calculate this probability for all possible sample sizes. Since pmultinom is vectorized over size, this is done by inputting a vector of sizes as the size argument:

```
> xvals <- 0:450
> path <- pmultinom(lower=lower.bound, size=xvals, probs=subclone.freqs, method="exact")
> plot(xvals, path, type='l',
+ main="Probability of observing >=2 from each clone",
+ xlab="number of cells", ylab="probability")
```
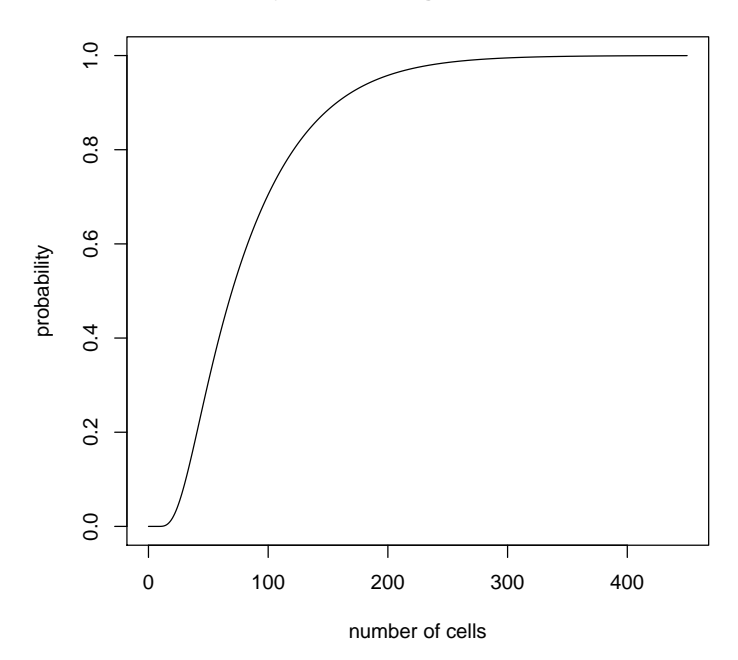

**Probability of observing >=2 from each clone**

In addition, using invert.pmultinom, we can calculate how many cells would be required to achieve a 95% probability of observing 2 from each subclone:

> invert.pmultinom(lower=lower.bound, probs=subclone.freqs, + target.prob=.95, method="exact")

[1] 192